# **Big Blue Organ Crack Product Key Free Download X64 (Final 2022)**

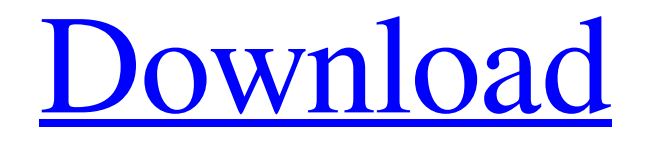

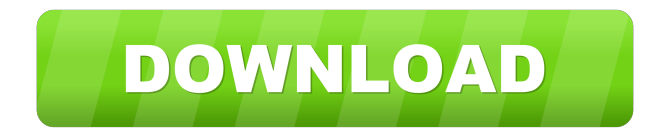

### **Big Blue Organ Crack**

DESCRIPTION : BOOG is a full-featured VST plugin for the Windows platform that provides a complete simulation of the Hammond organ. The BOOG organ consists of up to three complete multisampled sound sets, each containing 44, 88, 100, 122, and 131 voices. These sample sets are used to define three complete layers of organ sound: Ambience, Upper and Lower. Each layer may be selected, ordered or disabled by mouse-clicking on its control knob. Furthermore, the effect of modulation and phase shifter controls is also modulated according to the selected organ layer. Big Blue Organ Features: \* Unique GUI design that allows operators to select any of the available organ sound sets quickly and easily. \* Optional manual, foot controller and keyboard pad controls. \* An extensive bank of presets for instant sound triggering and sound morphing. \* The plugin supports the following keyboard types: 61, 61A, 61E, 61H, and 61W. \* An unlimited number of voices per instrument are supported. \* Full keyboard shift/modulation assignment is implemented. \* D-Model realtime automation. \* Realtime sample rates of 44.1, 48, 88.2, 96, and 192 kHz are supported. \* Samples may be loaded from any location on your computer and saved back to that location. \* The organ emulation is entirely realtime with no latency. \* The plugin is completely plug and play. \* In depth documentation available. \* Support forum available. SOUNDSET DESCRIPTION : SOUND SET BOOG contains 5 different sample sets, each containing a different number of voices. The number of voices available depends on the sample set you have selected. The following table contains the number of voices for each of the 5 available sound sets: SAMPLE SET 1 : 44 VOICES Sample set 1 contains 44 voices: (1) 1-10, (2) 11-20, (3) 21-30, (4) 31-40, (5) 41-44. Sample set 2 contains 88 voices: (1) 1-10, (2) 11-20, (3) 21-40, (4) 41-48, (5) 49-88. Sample set 3 contains 100 voices: (1) 1-10, (2) 11-20, (3) 21-40, (4)

### **Big Blue Organ Crack+ With Full Keygen [Win/Mac]**

The Project consists of the full picture of the Big Blue Organ Activation Code. (The instrument and its pipes, control section, stop settings and controls) . There are two

main parts in this project: the "main" organ part (control section) the pipes part. These two parts can be used separately from the library, without having the full organ. To build the project in the library: Open the main organ project, and in the user interface of the project choose the right icon for the library that you want to add the project to (dont change the active project, leave the project open to one of your DAW windows). Now all settings (midi controllers, control and dynamics) are set in the main organ project. In the pipes part (right side of the user interface) choose the "install pipes" checkbox in the "build" panel. Now you can start building the project in the library, save the project and load it in your DAW (via "Import project..." button). The pipes part will import and connect all the pipes, and you can start playing in the library. You can also change the reverb, chorus, delay and other parameters for each pipe separately in the "dynamic control panel" (right side of the user interface). If you want to edit the organ part, open the project in the main organ part, and the "edit" button on the top left corner will open the project in your daw software. The main part of the project contains two sections: the input for the input section the control section. In the input section you will find different ways to import the pipes part to the main organ part (refer to the manual). The control section controls the dynamics, and the reverb and chorus parameters. To setup the organ project: In the control section you will find a setup panel (right side of the user interface). Setup To setup the project (organ): In the control section you will find a setup panel (right side of the user interface). Control Panel: In the control panel there are different modules (for the stops, the drawbar, the slide bar, the feeler and the number of control knobs): 1 - drawbar module: Contains two buttons, one for the drawbar and one for the slide bar. 77a5ca646e

### **Big Blue Organ License Key (April-2022)**

### **What's New In Big Blue Organ?**

This plugin contains a preset that can be played from a keyboard. Each preset is based on the real key and tone of a hammond drawbar organ. The preset can be mixed with other presets, but the organ in the background will not be mixed with another preset. If you like the plugin, please feel free to donate (dw.no.) and help me keep the development and maintenance of this plugin going. Big Blue Organ is released under a Creative Commons Attribution-NonCommercial-ShareAlike 4.0 International License You are free to use, copy, distribute, transmit and make derivative works from the contents of this plugin provided that you attribute the original author, Big Blue Organ, Inc. and you may not modify the contents. You are free to download the original files for this plugin in the archive attached to this description. You are free to modify them but you are not permitted to redistribute them (except where permitted by the terms of the license to which this plugin belongs). 3.2.4 5/23/2015 Big Blue Organ VST, Kontakt (VST/AU/AAX/VST3/AU3) - Multi-preset Organ plugin for Windows. You are free to use, copy, distribute, transmit and make derivative works from the contents of this plugin provided that you attribute the original author, Big Blue Organ, Inc. and you may not modify the contents. You are free to download the original files for this plugin in the archive attached to this description. You are free to modify them but you are not permitted to redistribute them (except where permitted by the terms of the license to which this plugin belongs). "Big Blue Organ" is a plugin that is based on the real keys and tone of a real hammond drawbar organ. I have made presets that can be played from a keyboard. It is not a 100% accurate simulation of the original instrument. It is just a fun novelty plugin for your music. Visit my website: Purchase on my website and support me: SFX Organ is a popular song or library instrument that we are not affiliated with. Vocalorganizer is an awesome plugin for converting vocals to an organ. Please check it out! 4.3.5 11/17/2015 Big Blue Organ VST, Kontakt (VST/AU/AAX/VST3/AU

## **System Requirements:**

Microsoft Windows 10, 8.1, 8, 7 (32-bit or 64-bit), Vista (32-bit or 64-bit), XP (32-bit or 64-bit) Minimum: AMD Athlon 64 X2 Dual Core Processor RAM: 2 GB Memory: 1024 MB (more if running all campaigns) Graphics: Geforce 9800 GT or HD 2600 DirectX: Version 9.0c Processor: Dual Core 2.5 GHz

#### Related links:

<https://www.bryophyteportal.org/portal/checklists/checklist.php?clid=10080> <https://www.invertebase.org/portal/checklists/checklist.php?clid=6537> [http://www.suaopiniao1.com.br//upload/files/2022/06/rWJmnZxRii1aDbAq7gWo\\_06\\_](http://www.suaopiniao1.com.br//upload/files/2022/06/rWJmnZxRii1aDbAq7gWo_06_0b1efe5b7205628c29be93061b284e23_file.pdf) [0b1efe5b7205628c29be93061b284e23\\_file.pdf](http://www.suaopiniao1.com.br//upload/files/2022/06/rWJmnZxRii1aDbAq7gWo_06_0b1efe5b7205628c29be93061b284e23_file.pdf) <https://thesciencestations.com/pcsongster-crack-license-key-free/> <https://lanesida.com/bs-mp3-3-2-1-crack-3264bit/> <https://journeytwintotheunknown.com/wp-content/uploads/2022/06/walkey.pdf> <https://homeimproveinc.com/wp-content/uploads/2022/06/carlkam.pdf> [http://www.ndvadvisers.com/wp-content/uploads/2022/06/IgorWare\\_Hasher.pdf](http://www.ndvadvisers.com/wp-content/uploads/2022/06/IgorWare_Hasher.pdf) <https://firmateated.com/wp-content/uploads/2022/06/amertali.pdf> [https://www.pickmemo.com/upload/files/2022/06/AhKNeyUm4ZDDyYgDxz1K\\_06\\_0](https://www.pickmemo.com/upload/files/2022/06/AhKNeyUm4ZDDyYgDxz1K_06_0b1efe5b7205628c29be93061b284e23_file.pdf) [b1efe5b7205628c29be93061b284e23\\_file.pdf](https://www.pickmemo.com/upload/files/2022/06/AhKNeyUm4ZDDyYgDxz1K_06_0b1efe5b7205628c29be93061b284e23_file.pdf)